# **Wrap Plugin Examples**

More info [here](https://www.dokuwiki.org/plugin:wrap)

### **Columns**

<WRAP half column> <WRAP half column>

## **Alignment**

<WRAP rightalign>

<WRAP centeralign>

#### <WRAP leftalign>

<WRAP justify>

### **Boxes**

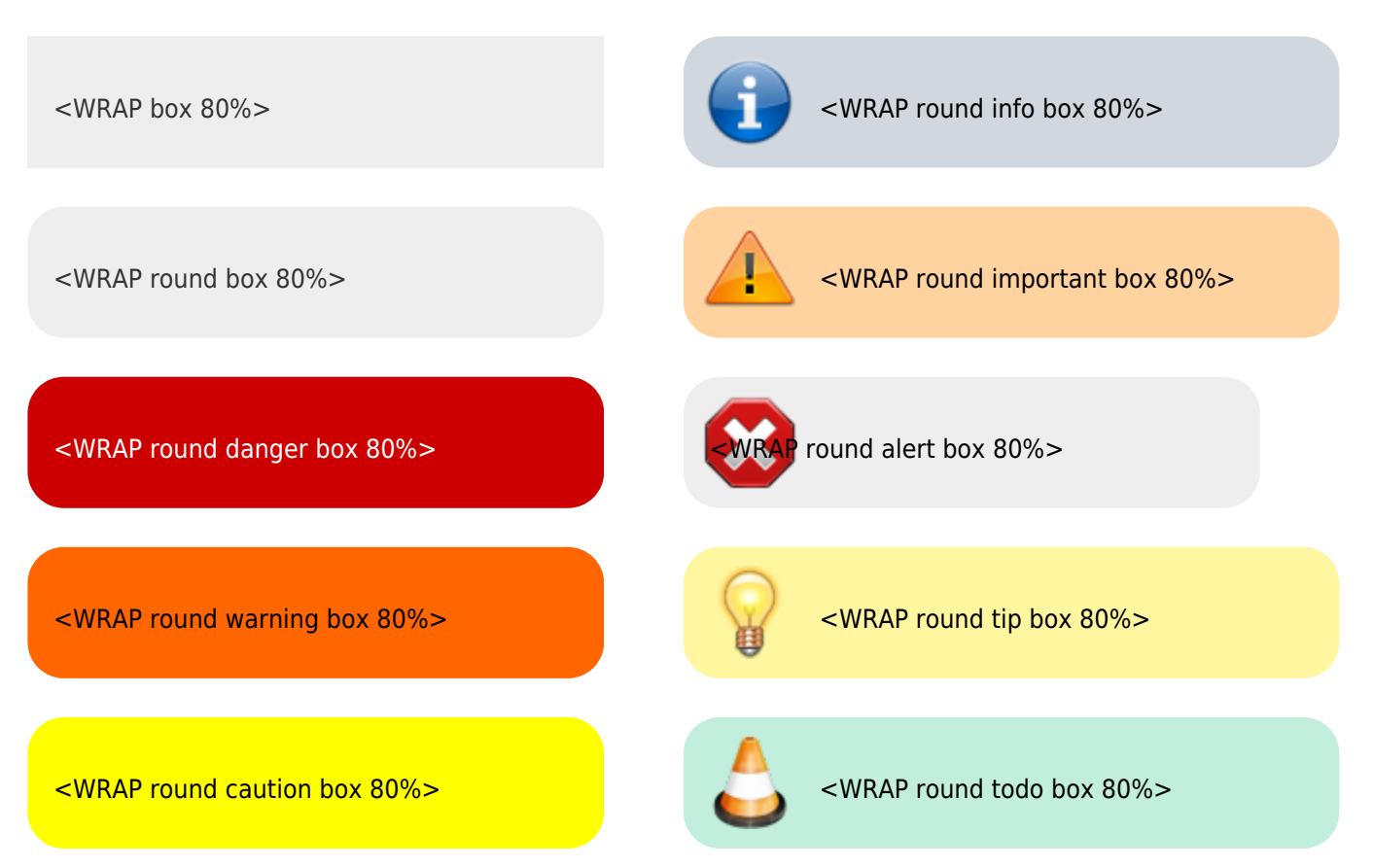

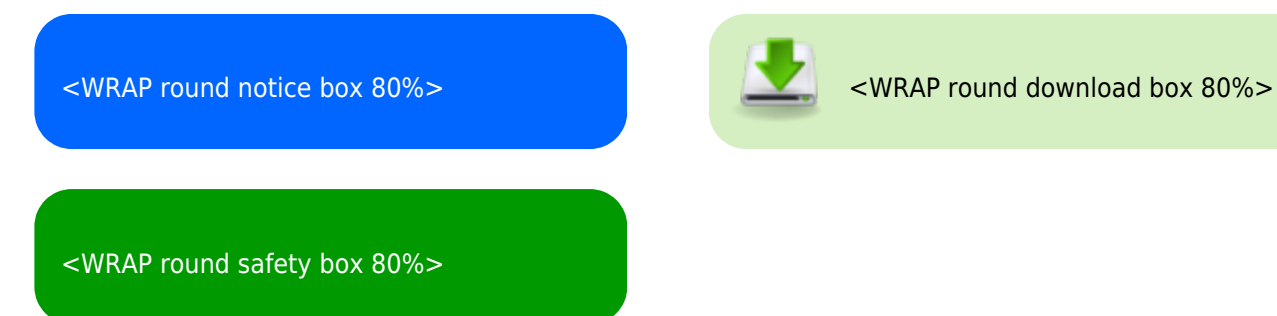

### **Misc**

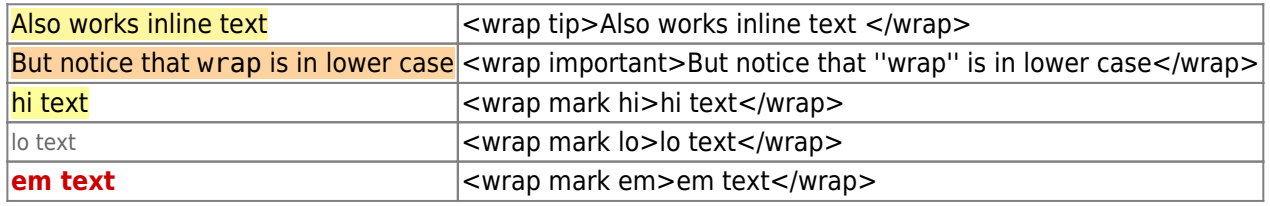